## **Battery & Display How I can monitor my battery consumption ?**

You can monitor your battery consumption either with a curve, or with a display by percentage.

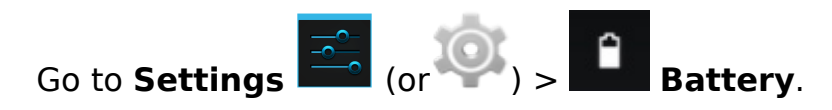

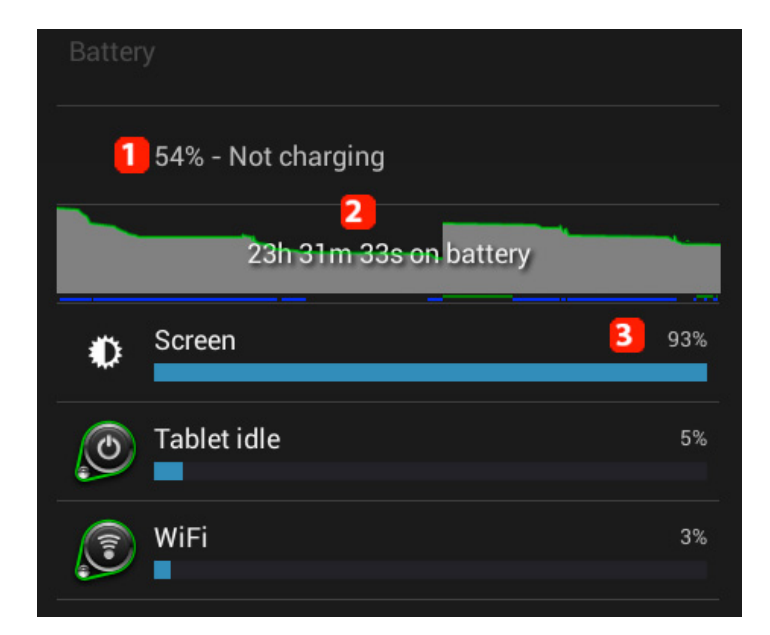

## **1. Battery level indicator**

## **2. Consumption curve**

## **3. Consumption details (app, component, protocol). Select an item for detailed information about the battery consumption.**

Unique solution ID: #1642 Author: Admin FAQ Last update: 2014-11-18 09:50